Отдел образования Администрации МО «Ленский муниципальный район»

## Муниципальное бюджетное образовательное учреждение дополнительного образования детей "Комплексный Центр дополнительного образования"

Принято на педагогическом совете № 9 от 27.05.2021 г.

> Самсонова Анна Сергеевна

Подписано цифровой подписью: Самсонова Анна Сергеевна Дата: 2023.03.10 10:00:40 +03'00'

Утверждаю: И. о. директора МБОУ ДОД КЦДО \_\_\_\_\_\_\_\_\_\_А. С. Самсонова на основании приказа от «27» мая 2021 г. № 45/1

Дополнительная общеобразовательная общеразвивающая программа

# **«Основы цифровой видеосъёмки и**

## **видеомонтажа»**

Для детей: 10 - 17 лет. Срок реализации программы: 1 год. Направление: техническое. Базовый уровень.

> Автор-составитель: Алексей Михайлович Чешков, педагог дополнительного образования.

с. Яренск 2021 г.

## **Структура программы:**

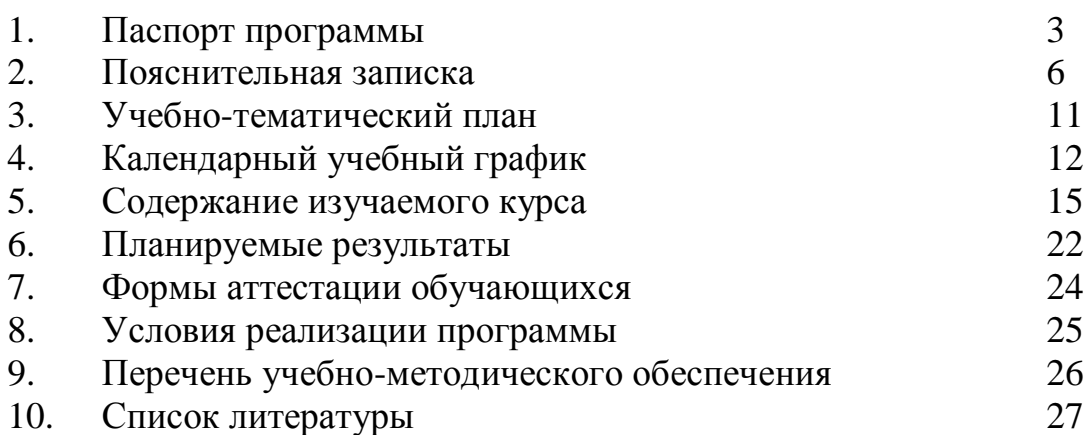

## **1. Паспорт**

**дополнительной общеобразовательной общеразвивающей программы**

| $N_2$ | Наименование         | Описание                                                                           |
|-------|----------------------|------------------------------------------------------------------------------------|
| 1.    | Образовательное      | Муниципальное бюджетное образовательное                                            |
|       | учреждение,          | учреждение                                                                         |
|       | населённый пункт     | дополнительного образования детей                                                  |
|       |                      | "Комплексный<br>Центр<br>дополнительного                                           |
|       |                      | образования"                                                                       |
| 2.    | Принято, дата        | Педагогический совет, от 27.05.2021 г.                                             |
| 3.    | Утверждено, дата     | Директор, приказ 27.05.2021г. №45/1                                                |
| 4.    | Название ОП          | Дополнительная<br>общеобразовательная                                              |
|       |                      | «Основы<br>общеразвивающая<br>программа                                            |
|       |                      | цифровой видеосъёмки и видеомонтажа»                                               |
| 5.    | Срок реализации      | $1$ год                                                                            |
| 6.    | Автор - составитель, | Михайлович<br>Алексей<br>Чешков,<br>педагог                                        |
|       | ФИО, должность       | дополнительного образования                                                        |
| 7.    | Территория, год      | Яренск. 2021 г.                                                                    |
| 8.    | Тип программы        | Общеобразовательная общеразвивающая                                                |
| 9.    | Направленность       | Техническая                                                                        |
| 10.   | Актуальность         | В современном мире никого уже не удивляет и                                        |
|       |                      | не пугает человек с камерой в руках. Число                                         |
|       |                      | граждан, приобретающих и использующих                                              |
|       |                      | семейного<br>видеокамеры<br>ДЛЯ<br>ведения                                         |
|       |                      | видеоархива неуклонно растет. Однако, число                                        |
|       |                      | пользователей камер, умеющих качественно и                                         |
|       |                      | интересно отснять события, а затем и создать                                       |
|       |                      | из отснятого материала полноценный фильм с                                         |
|       |                      | использованием разнообразных возможностей                                          |
|       |                      | компьютерного видеомонтажа не так уж и                                             |
|       |                      | велико. Данный учебный курс призван                                                |
|       |                      | популяризовать направление видеосъемки и                                           |
|       |                      | видеомонтажа среди школьников разного                                              |
|       |                      | возраста, расширить возможности для их                                             |
|       |                      | творческой самореализации.                                                         |
| 11.   | Отличительные        | Обучающиеся овладеют навыками работы с                                             |
|       | особенности          | цифровой видеокамерой и<br>аксессуарами,                                           |
|       | программы            | нелинейный<br>производить<br>научатся                                              |
|       |                      | видеомонтаж, познакомятся<br>основами<br>$\mathbf{c}$                              |
|       |                      | режиссуры съёмок.                                                                  |
|       |                      | Знания, умения и навыки. сформированные<br>освоении программы могут<br>быть<br>при |
|       |                      | востребованы при подготовке<br>творческих                                          |
|       |                      | работ и видеопрезентаций на любую тему,                                            |
|       |                      | любого предмета школьной программы.                                                |
|       |                      |                                                                                    |

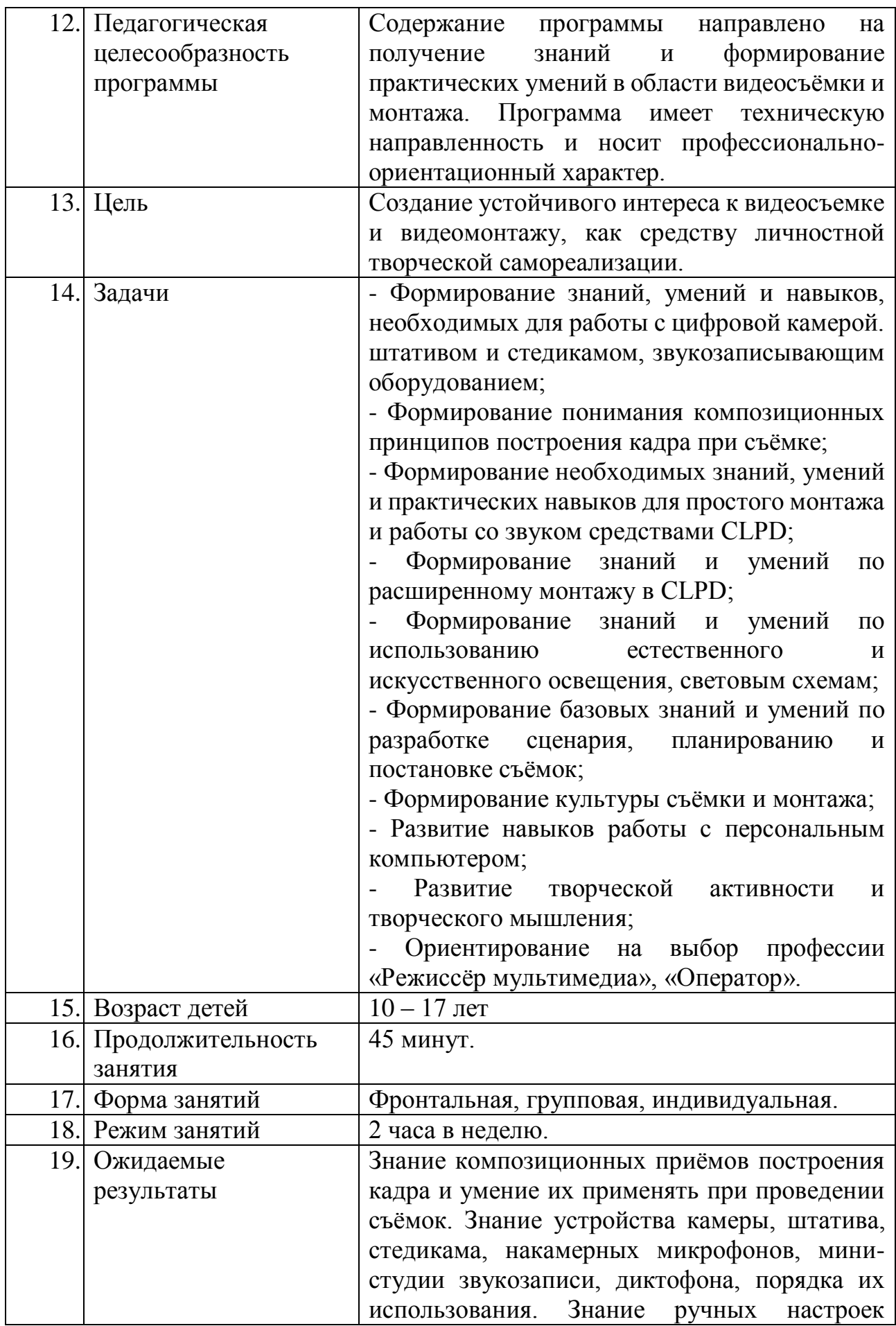

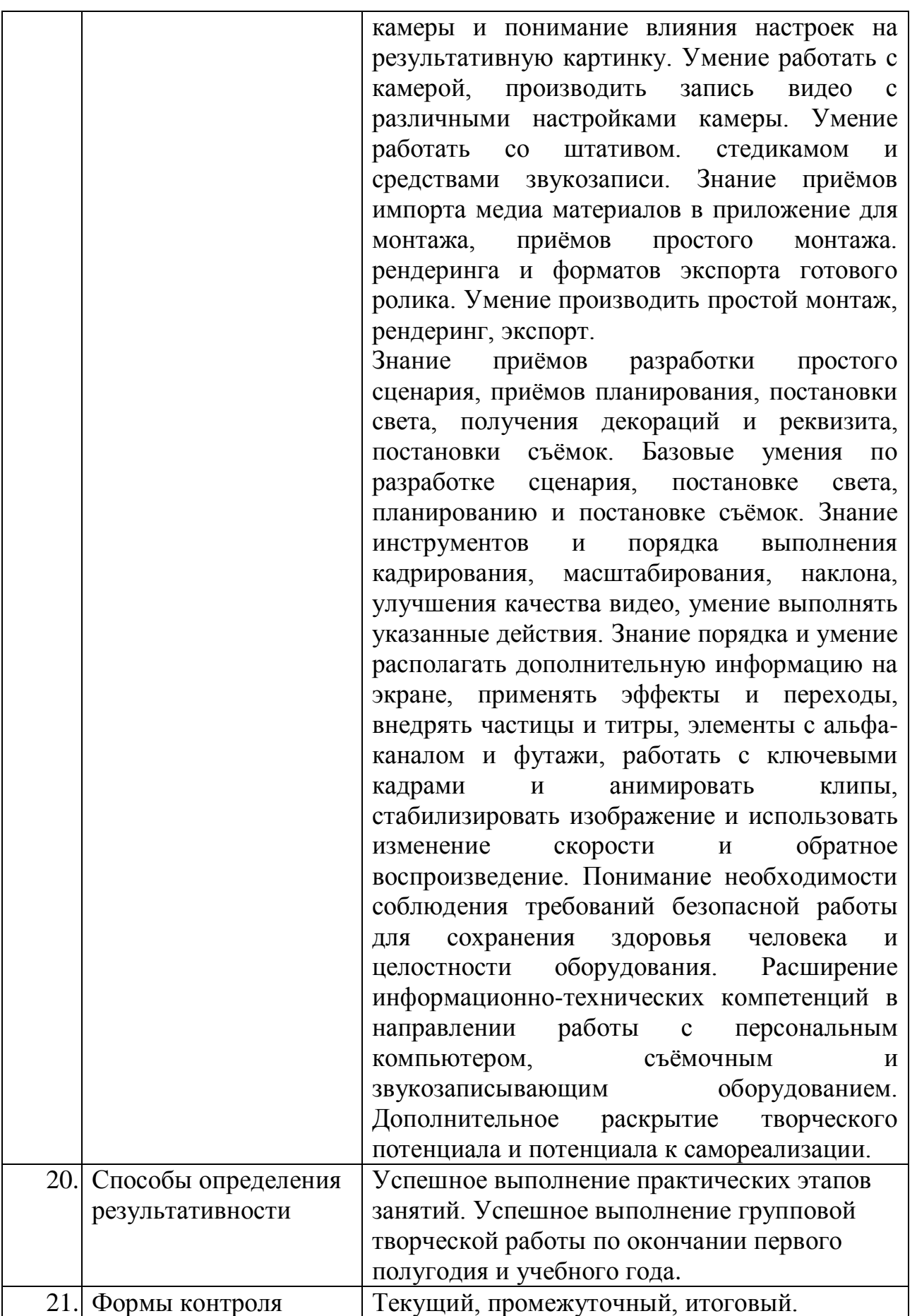

## **2. Пояснительная записка**

## **Нормативно-правовые документы:**

- Федеральный Закон от 29.12.2012 № 273-ФЗ «Об образовании в РФ»;

- Концепция развития дополнительного образования детей. (Распоряжение Правительства РФ от 4 сентября 2014 г. № 1726-р);

- Постановление Главного государственного санитарного врача РФ от 04.07.2014 № 41 «Об утверждении СанПиН 2.4.4.3172-14 «Санитарноэпидемиологические требования к устройству, содержанию и организации режима работы образовательных организаций дополнительного образования детей»;

- Приказ Минпросвещения России от 09.11.2018 № 196 «Об утверждении Порядка организации и осуществления образовательной деятельности по дополнительным общеобразовательным программам;

- Письмо Минобрнауки России от 11.12.2006 г. № 06-1844 «О примерных требованиях к программам дополнительного образования детей»;

- Устав МБОУ ДОД «Комплексный Центр дополнительного образования»;

- Положение о программе педагога дополнительного образования МБОУ ДОД КЦДО.

- Положение о детских объединениях МБОУ ДОД КЦДО.

## **Актуальность программы:**

В современном мире никого уже не удивляет и не пугает человек с камерой в руках. Число граждан, приобретающих и использующих видеокамеры для ведения семейного видеоархива неуклонно растет. Однако, число пользователей камер, умеющих качественно и интересно отснять события, а затем и создать из отснятого материала полноценный фильм с использованием разнообразных возможностей компьютерного видеомонтажа не так уж и велико. Данный учебный курс призван популяризовать направление видеосъемки и видеомонтажа среди школьников разного возраста для расширения возможностей их творческой самореализации.

Знания, умения и навыки, сформированные при освоении программы могут быть востребованы при подготовке творческих работ и видеопрезентаций на любую тему, любого предмета школьной программы. Выпускники данного направления подготовки успешно создают конкурсные видеоработы в рамках школьной программы по Химии, Физике, Литературе и другим предметам, подготавливают видеопрезентации-визитки для участия в областных и межрегиональных творческих конкурсах.

Кроме того, следует отметить возрастающую популярность в услугах видеосъёмки со стороны районного центра народной культуры и туризма, резиденции Зимы и Яренского Краеведческого музея. Эти организации в силу своей заинтересованности в видеосъёмке мероприятий зачастую служат площадкой для дополнительной отработки навыков видеосъёмки обучающихся по данной программе, что кроме развития навыков способствует и процессу социализации обучающихся.

Согласно «Концепции развития дополнительного образования детей» (от 04.09.2014 № 1726-р), содержание программы ориентировано на создание необходимых условий для личностного развития учащихся, позитивной социализации и профессионального самоопределения.

## **Возможность использования программы в других образовательных системах:**

Программа реализуется на уровне образовательного учреждения.

#### **Цель образовательной программы:**

Создание устойчивого интереса к видеосъемке и видеомонтажу, как средству личностной творческой самореализации.

#### **Задачи программы:**

- Формирование знаний, умений и навыков, необходимых для работы с цифровой камерой. штативом и стедикамом, звукозаписывающим оборудованием;

- Формирование понимания композиционных принципов построения кадра при съёмке;

- Формирование знаний и умений по простому и расширенному монтажу в CLPD;

- Формирование знаний и умений по использованию естественного и искусственного освещения, световым схемам;

- Формирование базовых знаний и умений по разработке сценария, планированию и постановке съёмок;

- Формирование культуры съёмки и монтажа;

- Развитие навыков работы с персональным компьютером;

- Развитие творческой активности и творческого мышления;

- Ориентирование на выбор профессии «Режиссёр мультимедиа», «Оператор».

## **Отличительные особенности программы:**

Уровень сложности – базовый. Программа предусматривает овладение базовыми знаниями и навыками, позволяющими проводить планирование, постановку, съёмку и монтаж видеоролика.

За организационную основу берётся объектно-ориентированная образовательная модель, итогом каждого занятия становится некий продукт: отработанная световая схема, созданная декорация, написанный сценарий, смонтированный ролик. Кроме того, предусматривается применение технологии коучинга: по отдельным аспектам содержания обучения могут быть подготовлены наиболее способные обучающиеся, которые во время занятия будут проводить обучение внутри небольших групп.

Занятия строятся по схеме: краткое повторение важных ранее изученных аспектов, актуализация нового материала, изучение новых теоретических аспектов, обязательная практическая отработка нового изученного материала, подведение итогов и закрепление.

Итогом обучения становится самостоятельная работа над роликом, включающая этапы написания сценария, изготовления декораций, постановки света, съёмки, монтажа и озвучивания.

Образовательный процесс по программе опирается на принцип профессиональной целесообразности, обеспечивая подбор содержания, прежде всего ориентированный на формирование профессионально важных ЗУН. И на принцип демократизации, направленный на формирование творческой личности через предоставление самостоятельности и определённых свобод при выборе композиционных и операторских решений, приёмов монтажа, световых схем, сюжетов для сценария и т.д.

#### **Характеристика обучающихся по программе:**

Возраст, приступающих к изучению: 10 - 17 лет. В группу принимаются все желающие, по добровольно – заявительному принципу. Наполняемость в группах составляет не менее 12 человек. Состав группы – постоянный, разновозрастной, смешанный (мальчики и девочки).

Современный ребёнок, подросток подвержен постоянному воздействию агрессивной медиа-среды, в которой видеоблогерство нередко возводится в ранг культа и оценивается, как путь к финансовому успеху, что влечёт за собой пробу своих сил в популярном направлении деятельности. Однако, недостаток знаний и практических умений приводит к выпуску некачественного контента, отрицательной популярности и как следствие, понижению самооценки. Данная программа призвана способствовать формированию знаний и умений, позволяющих реализовать идею для видеоконтента с пониманием аспектов качества и этики, и избежать негативной реакции социума, а возможно и встать на путь воплощения мечты о трудовой деятельности в медиа-среде.

Для обучения по данной программе необходимы начальные навыки работы с персональным компьютером.

Следующей ступенью развития в направлении видеосъёмки и монтажа может стать обучение по направлению детского телевидения «Страус ТВ».

## **Сроки и этапы реализации программы:**

Программа рассчитана на пятимесячный срок обучения.

При реализации программы учебного предмета со сроком обучения 1 год, продолжительность учебных занятий составляет 34 недели. Недельная нагрузка: 2 часа в неделю. Общая трудоемкость учебного предмета 68 часов.

Программа предусматривает усвоение приёмов работы с видеокамерой и аксессуарами, способов простого и расширенного монтажа, приёмов работы со светом, способов организации планирования и проведения съёмочной постановки, выполнение самостоятельной творческой работы. Подбор тем обусловлен необходимостью формирования знаний и практических умений, требующихся для полноценного процесса производства видеоконтента.

#### **Формы и режим занятий по программе:**

Форма обучения: очная.

Форма проведения учебных занятий: фронтальная, групповая, индивидуальная. Форма выбирается исходя из соотношения количества оборудования и обучающихся, сложности и объёма практических заданий, необходимости дифференциации учебного процесса.

Недельная нагрузка: 2 часа в неделю. Длительность учебного часа определяется возрастом детей в соответствии с требованиями СанПиН – 45 минут. Перерыв между учебными часами 10 минут.

Основные методы обучения:

- лекция;
- беседа;
- демонстрация;
- иллюстрация;
- показ;
- практическая самостоятельная работа;

#### **Ожидаемые результаты и форма их проверки:**

Прогнозируемые результаты: Знание композиционных приёмов построения кадра и умение их применять при проведении съёмок. Знание устройства камеры, штатива, стедикама, накамерных микрофонов, мини-студии звукозаписи, диктофона, порядка их использования. Знание ручных настроек камеры и понимание влияния настроек на результативную картинку. Умение работать с камерой, производить запись видео с различными настройками камеры. Умение работать со штативом. стедикамом и средствами звукозаписи. Знание приёмов импорта медиа материалов в приложение для монтажа, приёмов простого монтажа. рендеринга и форматов экспорта готового ролика. Знание инструментов и порядка выполнения кадрирования, масштабирования, наклона, улучшения качества видео, умение выполнять указанные действия. Знание порядка и умение располагать дополнительную информацию на экране, применять эффекты и переходы, внедрять частицы и титры, элементы с альфаканалом и футажи, работать с ключевыми кадрами и анимировать клипы, стабилизировать изображение и использовать изменение скорости и обратное воспроизведение. Умение производить простой и сложный монтаж, рендеринг, экспорт. Знание приёмов разработки простого сценария, приёмов планирования, постановки света, получения декораций и реквизита, постановки съёмок. Базовые умения по разработке сценария, постановке света, планированию и постановке съёмок. Понимание необходимости соблюдения требований безопасной работы для сохранения здоровья человека и целостности оборудования. Расширение информационно-технических компетенций в направлении работы с персональным компьютером, съёмочным и

9

звукозаписывающим оборудованием. Дополнительное раскрытие творческого потенциала и потенциала к самореализации.

Итогом обучения по программе является выполнение самостоятельной творческой работы, которая включает в себя разработку сценария и декораций, проведение постановки, планирование и проведение съёмок, звукозапись, монтаж и выпуск готового ролика. Именно готовый ролик, выполненный самостоятельно от идеи до выпуска, служит показателем успешности освоения программы.

## **Формы контроля и подведения итогов:**

Контроль осуществляется через текущий контроль (наблюдение, успешное выполнение практического этапа занятий),

Промежуточный и итоговый контроль через выполнение групповой самостоятельной практической творческой работы.

Подведение итогов через фронтальный просмотр созданных видеосюжетов, аналитическое обсуждение и последующую демонстрацию роликов на открытом мероприятии, посвящённом окончанию учебного года.

## **Направление программы**: техническое.

**Тип программы:** общеобразовательная общеразвивающая.

Обучение ведется на русском языке.

## **3. Учебно - тематический план**

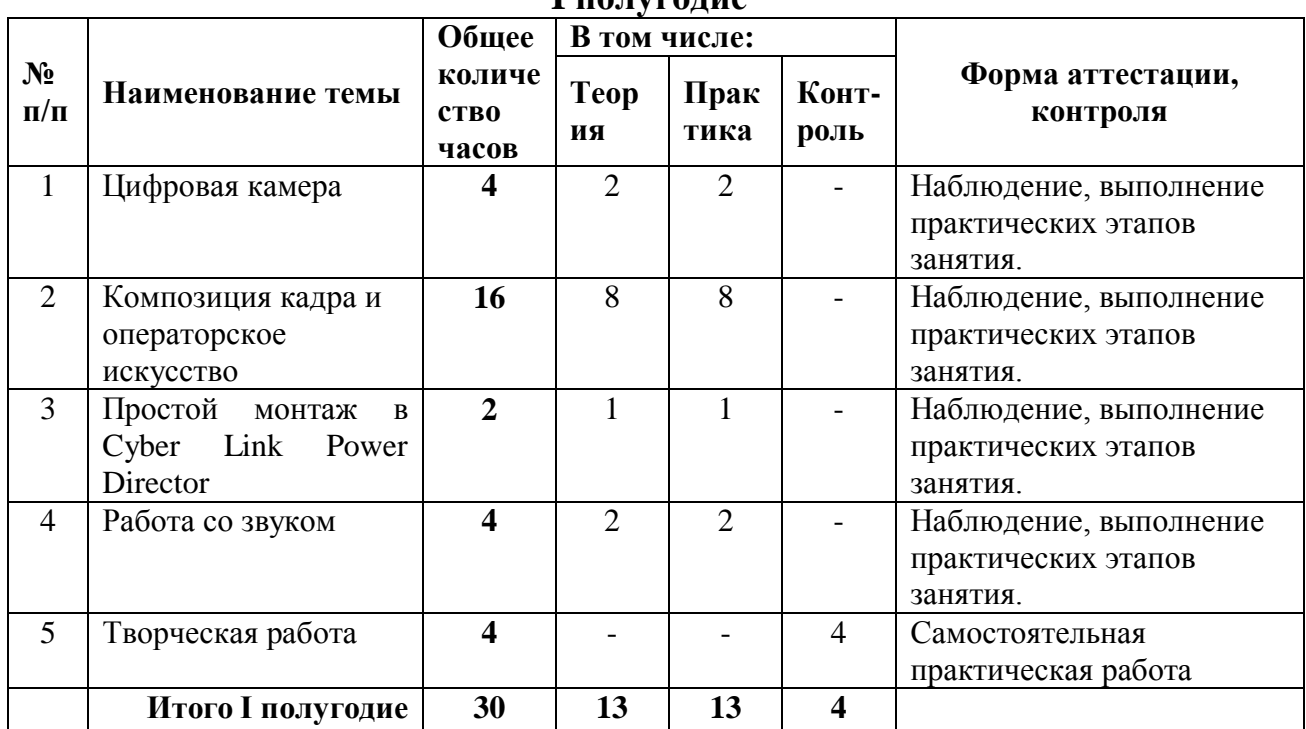

## **I полугодие**

## **II полугодие**

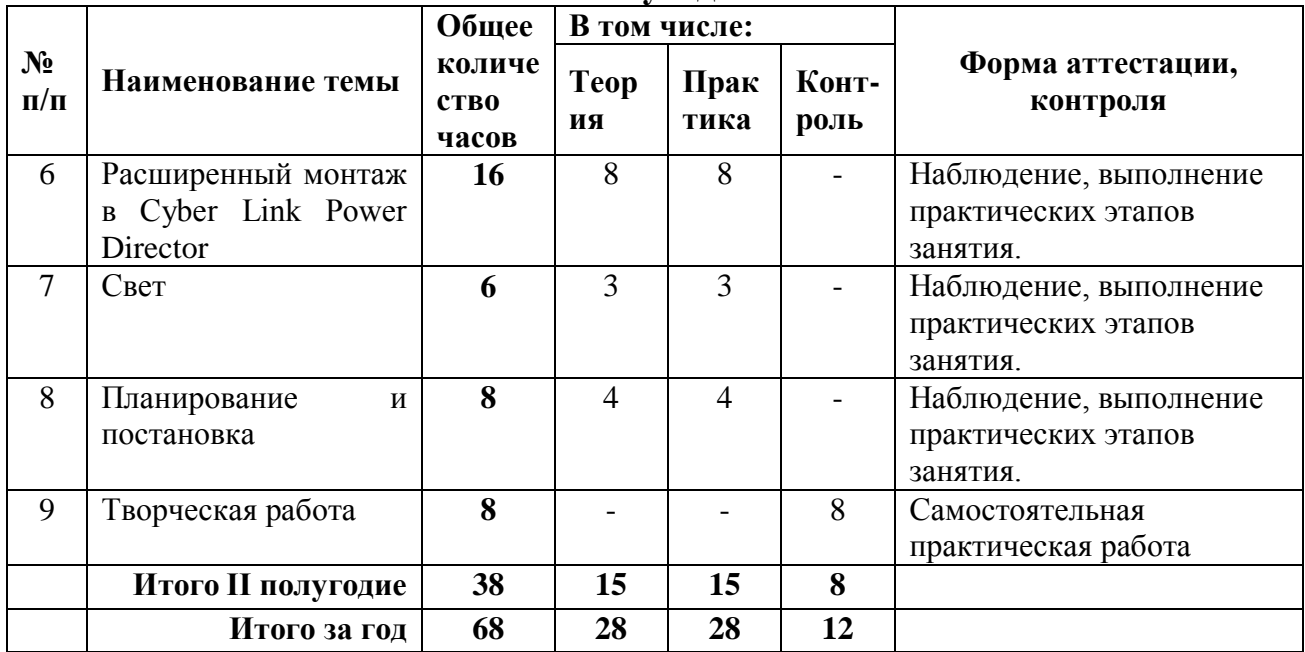

## **4. Календарный учебный график**

Дата начала учебного процесса: 1 сентября 2021 г. Дата окончания учебного процесса: 25 мая 2022 г. Количество учебных н6едель: 34.

Продолжительность каникул: с 31 декабря по 9 января.

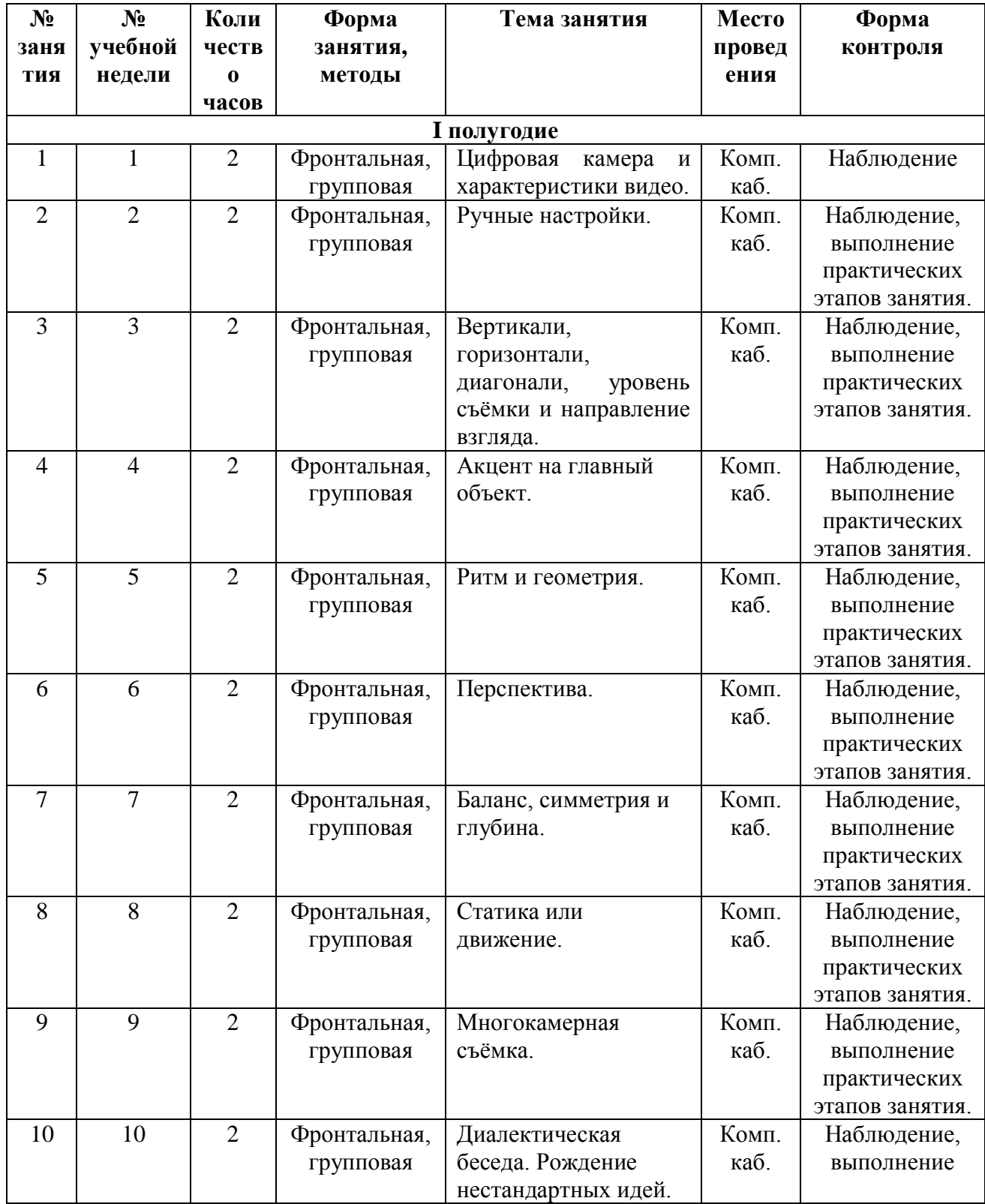

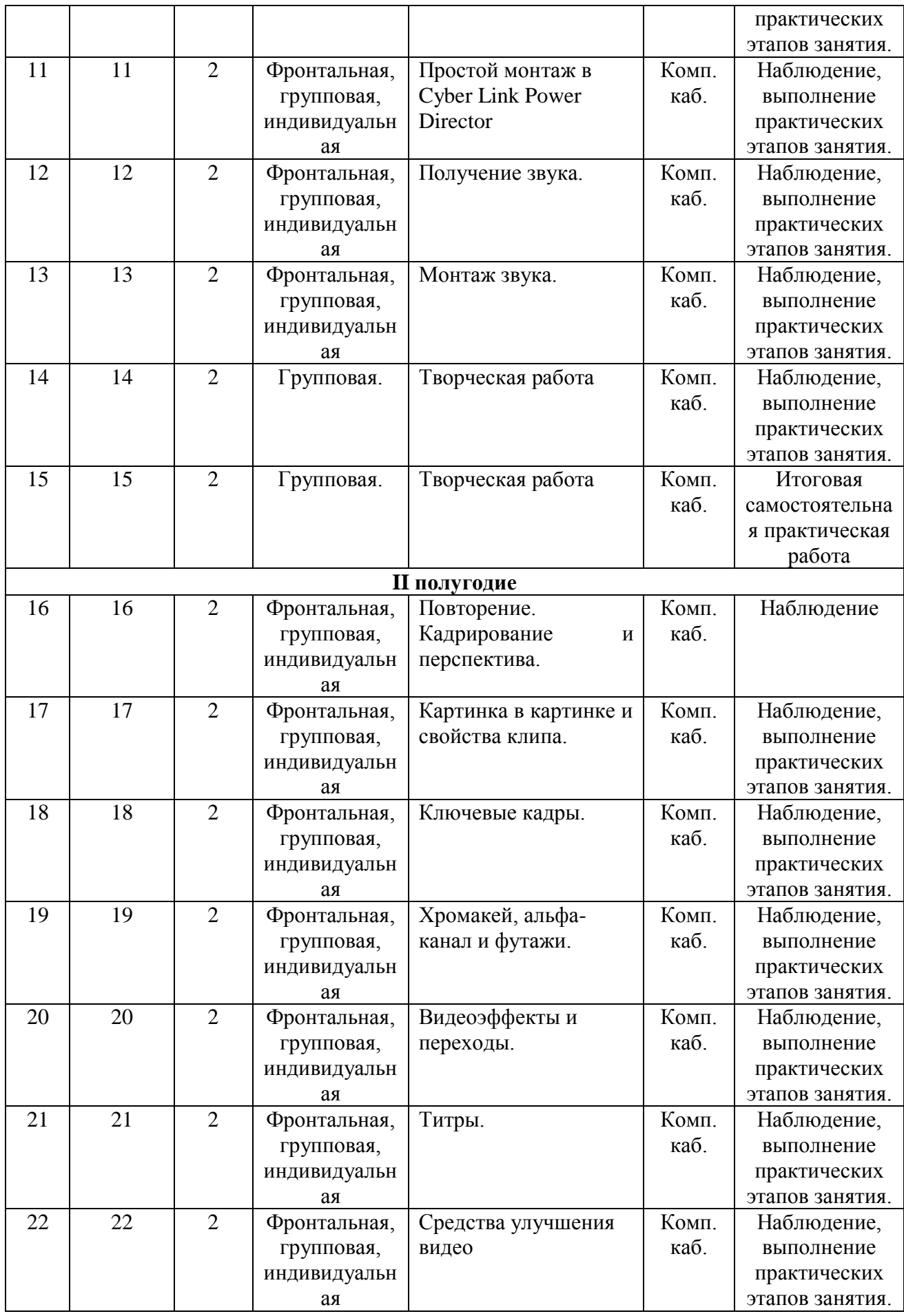

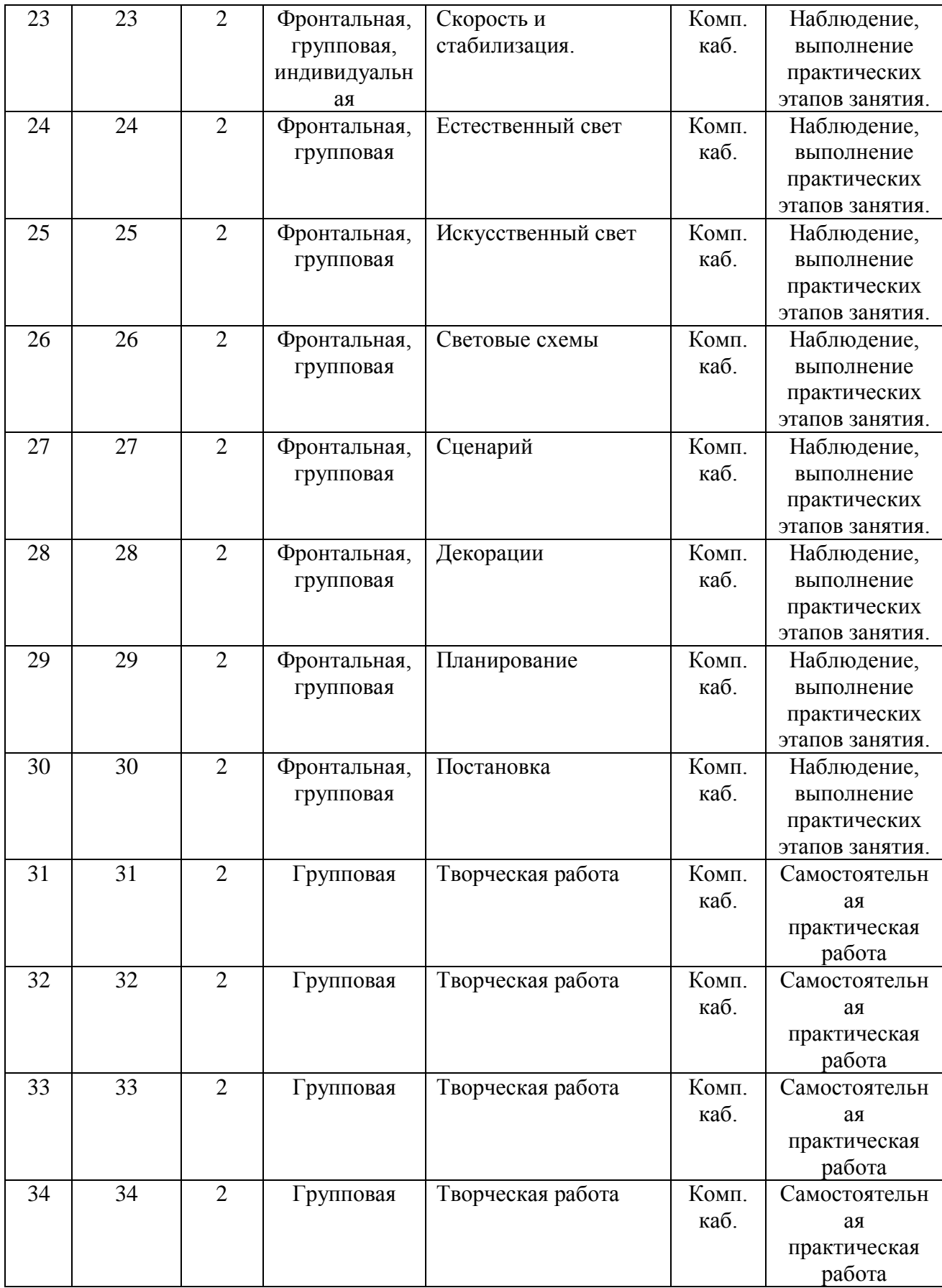

## **5. Содержание изучаемого курса**

## **5.1 Цифровая камера (4 часа)**

*Ожидаемые результаты:* Понимание безопасных приёмов работы с камерой, аксессуарами и персональным компьютером. Представление о ручных настройках камеры и их влиянии на итоговую картинку. Представление о форматах кадров, форматах записи, битрейте, фреймрейте и разрешении. Умение включать/выключать камеру, запускать и останавливать запись, просматривать на камере и передавать на ПК отснятый материал.

*Теория:* Аспекты безопасности при работе в компьютерном кабинете и проведении съёмок, организация рабочего места для безопасной работы на компьютере и при работе с видеокамерой и аксессуарами.

Понятие камеры, экспозиции, диафрагмы, фокуса, зума, глубины резкости, формата кадров, формата записи, битрейта, фреймрейта и разрешения.

Способы передачи отснятого материала на ПК.

*Практика:* Знакомство с видеокамерой, включение/выключение, изменение параметров, запуск и остановка съёмки, просмотр отснятых фрагментов, трансфер отснятых фрагментов на ПК. Съёмка с различными параметрами ручных настроек. Сравнение материалов, отснятых с различными параметрами.

*Методы:* лекция, беседа, демонстрация, иллюстрация, показ, самостоятельная работа.

*Формы:* Фронтальная, групповая.

*Текущий контроль:* Наблюдение, выполнение практических этапов занятий.

## **5.2 Композиция кадра и операторское искусство (16 часов)**

*Ожидаемые результаты:* Понимание эффектности кадра в зависимости от применяемых принципов композиции. Знание принципов построения композиции кадра. Умение проводить съёмку с соблюдением принципов композиции кадра. Формирование базовых умений работы с камерой. стедикамом и штативом.

*Теория:* Принципы построения композиции кадра: расположение горизонта, горизонтальное и вертикальное, диагонали, трети, направление взгляда, отделение объекта от окружения (контраст), акцент внимания, перспектива (линейная. воздушная, глубина резкости, сравнение, уменьшение повторяющегося), ритм, баланс и симметрия, пирамида, треугольник и иная геометрия, глубина кадра за счёт размещения объектов. Уровень съёмки (линия взгляда). Смена планов: сверхдальний, общий, средний, крупный, временные рекомендации по использованию планов в ролике. Смена фокуса между передним/задним планом. Статичная съёмка, особенности, применение. Движение камеры (панорамирование): отъезд, наезд, обзор (вверх/вниз, влево/вправо), сопровождение (проезд, объезд вокруг), уместность применения способов. Многокамерная съёмка, особенности. Штатив и стедикам, устройство,

15

применение. Этика и эстетика кадра – моральная и законодательная ответственность оператора.

*Практика:* Съёмка заданных объектов и сюжетов с соблюдением определённых заданием приёмов построения композиции кадра (практическая отработка изученных приёмов композиции для построения кадра).

*Диалектическая беседа*: Принципы построения композиции кадра – жёсткие правила или необязательные рекомендации? Является ли видеосъёмка искусством? И может ли существовать искусство без правил? Возможно ли проявить нестандартное мышление при съёмке или всё уже придумано?

*Методы:* Лекция, беседа, демонстрация, иллюстрация, показ, самостоятельная работа.

*Формы:* Фронтальная, индивидуальная.

*Текущий контроль:* Наблюдение, выполнение практического этапа занятия.

## **5.3 Простой монтаж в Cyber Link Power Director (2 часа)**

*Ожидаемые результаты:* Представление о типах поддерживаемых приложением файлов. Знание расположения областей интерфейса и их назначения. Знание порядка импорта файлов и их сортировки, добавления монтажных дорожек и клипов на них, управления временной линией, разделения клипов, удаления и склейки отрезков, рендеринга. Знание порядка выбора предпочтительного формата для экспорта. Умение производить простой монтаж видеоматериалов и экспортировать смонтированный материал в видеофайл.

*Теория:* Интерфейс Cyber Link Power Director, расположение и назначение областей интерфейса, настройка интерфейса, настраиваемые параметры приложения и создаваемого проекта. Типы поддерживаемых файлов. Порядок импорта файлов в проект, возможности сортировки импортированных клипов по типу файлов, по каталогам. Дорожки временной линии (монтажного стола), добавление и удаление дорожек, очередность дорожек, настройка видимости и закрепление, управление отображением временной линии, назначение дорожек и применение. Простой монтаж: размещение клипов на дорожках временной линии, поиск кадров и разделение клипов, удаление и склейка отрезков. Сохранение проекта и рендеринг смонтированного ролика, форматы и параметры экспорта.

*Практика:* Создание проекта с необходимыми параметрами. Импорт файлов мультимедиа. Размещение клипов на дорожках временной линии, нарезка, удаление и склейка фрагментов, рендеринг.

*Методы:* Лекция, беседа, демонстрация, иллюстрация, показ, самостоятельная работа.

*Формы:* Фронтальная (новый материал), индивидуальная или групповая (практическая работа, форма занятия зависит от соотношения обучающихся к количеству машин с приложением).

*Текущий контроль:* Наблюдение, выполнение практического этапа занятия.

16

## **5.4 Работа со звуком (4 часа)**

*Ожидаемые результаты:* Знание методов и порядка получения звука. Умение работать с накамерным микрофоном, микрофоном-петличкой, диктофоном, мини-студией звукозаписи. Умение применять различные методы получения звука и производить монтаж звука, полученного различными методами.

*Теория:* Методы получения звука: синхронная запись (в том числе накамерным микрофоном и микрофоном-петличкой) и закадровая запись диктофон, звукозаписывающая мини-студия (внешняя звуковая карта и студийный микрофон с поп-фильтром). Порядок и особенности работы с накамерным микрофоном и петличкой, диктофоном, звукозаписывающей министудией. Форматы звуковых файлов, поддерживаемые CLPD. Импорт звука с диктофона. Импорт звуковых файлов в CLPD и получение звуковой дорожки с внешней звуковой карты. Отвязка звука от видеофайла. Редактирование звука, увеличение/уменьшение громкости звуковой дорожки в целом или построение кривой громкости, обрезка, вклейка, склейка, наложение звука от разных источников.

*Практика:* Знакомство с оборудованием получения звука, практическое взаимодействие. Запись звука различными методами, сравнение качества. Редактирование звука, полученного разными методами, наложение, изменение громкости.

*Методы:* Лекция, беседа, демонстрация, иллюстрация, показ, самостоятельная работа.

*Формы:* Фронтальная, групповая, индивидуальная.

*Текущий контроль:* Наблюдение, выполнение практических этапов занятий.

## **5.5 Творческая работа (4 часа)**

*Ожидаемые результаты:* Консолидация ЗУН. Повышение способностей к работе в коллективе.

*Содержание:* Создание творческого видеоролика на свободную тему при работе в группах.

*Задание для первого занятия (2 часа):* Придумать идею для ролика, осуществимую в пределах территории учебного корпуса. Продумать построение композиции кадров и смену планов. Продумать методы получения звука (синхронный или закадровый). Придумать текст для закадровой записи при необходимости. Осуществить съёмку видеоматериалов.

*Задание для второго занятия (2 часа):* Записать закадровый звук – при необходимости. Импортировать видео- и аудиоматериалы на ПК и в приложение для монтажа. Произвести простой монтаж и рендеринг ролика. Сдать работу.

*Количество творческих подгрупп:* Определяется наличием съёмочного оборудования.

*Ритм выполнения:* Определяется творческой подгруппой, но с условием напоминания о необходимости соблюдения установленных временных норм на выполнение этапов работы.

*Примечание:* При наличии свободного времени в конце второго занятия проводится фронтальный просмотр роликов с обсуждением удачности применения приёмов съёмки. При использовании творческими подгруппами всего лимита времени на выполнение творческих работ, просмотр и рефлексию творческих работ необходимо выделить во внеурочное мероприятие, которое, для повышения духа коллективности возможно объединить с новогодним или иным коллективным досуговым мероприятием.

*Методы:* Самостоятельная практическая работа.

*Формы:* Групповая.

## **5.6 Расширенный монтаж в Cyber Link Power Director (16 часов)**

*Ожидаемые результаты:* Знание инструментов и порядка выполнения кадрирования, масштабирования, наклона, улучшения качества видео, умение выполнять указанные действия. Знание порядка и умение располагать дополнительную информацию на экране, применять эффекты и переходы, внедрять частицы и титры, элементы с альфа-каналом и футажи, работать с ключевыми кадрами и анимировать клипы, стабилизировать изображение и использовать изменение скорости и обратное воспроизведение.

*Теория:* Аспекты безопасности при работе в компьютерном кабинете и проведении съёмок, организация рабочего места для безопасной работы на компьютере и при работе с видеокамерой, световым и звукозаписывающим оборудованием и аксессуарами.

Краткое повторение функций простого монтажа.

Кадрирование. Искажение перспективы. Понятие «Картинка в картинке». Способы размещения дополнительной информации на экране. Работа со свойствами медиа клипов, настройка границы и тени, масштабирование, наклон, изменение форматного соотношения, включение входа и выхода, ключевые кадры, изменение положения, движения, непрозрачности, оформления по ключевым кадрам (настройка анимации клипов).

Работа с клипами на хромакее, добавление футажей, частиц, изображений с альфаканалом.

Видеоэффекты и переходы, разновидности, настройка, примененние.

Титры, добавление, форматирование, включение встроенных эффектов появления и затухания, использование ключевых кадров и общих переходов. Вступительные и заключительные, поясняющие титры, особенности оформления и составления. Применение фонов и плашек.

Цветокоррекция, изменение баланса белого, повышение резкости, уменьшение шумов.

Стабилизация и изменение скорости фрагмента, видеоряда. Обратное воспроизведение.

*Практика:* Кадрирование, искажение, масштабирование и наклон картинки, работа со свойствами клипов и ключевыми кадрами, создание слайдшоу из фотоснимков или видеофрагментов, настройка анимации клипов. Добавление частиц и футажей, клипов на альфа-канале и хромакее, видеоэффектов и переходов, титров. Работа с клипами по улучшению изображения, выполнение цветокоррекции, подавления шумов, изменения баланса белого, усиления резкости. Настройка ускорения и замедления видео, настройка стабилизации дрожащей картинки, применение обратного воспроизведения.

*Методы:* лекция, беседа, демонстрация, иллюстрация, показ, самостоятельная работа.

*Формы:* Фронтальная, групповая, индивидуальная.

*Текущий контроль:* Наблюдение, выполнение практических этапов занятий.

## **5.7 Свет (6 часов)**

*Ожидаемые результаты:* Понимание особенностей естественного и искусственного освещения, влияния жёсткости, цветовой температуры и оттенков освещения на восприятие, трагизм картинки. Представление о возможностях окружающей среды по управлению светом. Знание основных световых схем, умение их выстраивать.

*Теория:* Происхождение света, особенности естественного и искусственного света. Мягкий и жёсткий свет, прямой и отражённый, отличие, применение. Режимный свет, особенности, применение. Особенности съёмки среди деревьев. Использование архитектурных элементов для управления направленностью естественного света, его смягчения. Виды стационарного и мобильного светового оборудования, характеристика, применение. Создание настроения в кадре при помощи света, цветовая температура и оттенки. Световые схемы, виды, расположение источников света, распространённость схем, применение для видеосъёмки.

*Практика:* Практическое взаимодействие с имеющимися в наличии источниками искусственного стационарного и мобильного света, ознакомление с устройством. настройка. Выстраивание световых схем. Съёмка при естественном освещении среди деревьев, с использованием архитектурных форм, практическое управление освещением в кадре.

*Методы:* лекция, беседа, демонстрация, иллюстрация, показ, самостоятельная работа.

*Формы:* Фронтальная, групповая.

*Текущий контроль:* Наблюдение, выполнение практических этапов занятий.

## **5.8 Планирование и постановка (8 часов)**

*Ожидаемые результаты:* Представление о сценарии и его разработке. Представление о декорациях, реквизите. Понимание важности планирования и

представление о порядке проведения мероприятий по планированию съёмок. Начальные умения по разработке простого сценария, изготовлению несложных декораций, разработке макета раскадровки сцен, постановке съёмок.

*Теория:* Сценарий, понятие, особенности разработки, вопросы этичности и эстетики, примеры сценариев. Понятие декораций, реквизита, влияние на восприятие ролика, возможные способы получения. Понятие выражения: "Мыслить - как режиссер видеомонтажа". Планирование съёмок, макет раскадровки сцен, распределение обязанностей, подготовка оборудования. Постановка, понятие, ресурсы и особенности проведения.

*Практика:* Рассмотрение примеров сценариев, разработка собственного сценария для рекламы случайного предмета. Подготовка или изготовление реквизита. Составление плана съёмок. Проведение постановки и съёмки в соответствии с разработанным сценарием и планом.

*Методы:* лекция, беседа, демонстрация, иллюстрация, показ, самостоятельная работа.

*Формы:* Фронтальная, групповая.

*Текущий контроль:* Наблюдение, выполнение практических этапов занятий.

#### **5.9 Творческая работа (8 часов)**

*Ожидаемые результаты:* Консолидация ЗУН, приобретённых при освоении программы. Повышение способностей к работе в коллективе.

*Содержание:* Создание творческого видеоролика на свободную тему при работе в группах.

*Задание для первого занятия (2 часа):* Придумать идею для ролика, осуществимую в пределах учебного корпуса и прилегающих территорий. Составить сценарий, продумать декорации, свет.

*Задание для второго занятия (2 часа):* Спланировать работу по реализации сценария. Составить макет раскадровки (разбить сюжет на сцены и изобразить схемы сцен). Подготовить оборудование, реквизит. При необходимости изготовить декорации. Составить домашнее задание по подготовке актёров – при необходимости.

*Задание для третьего занятия (2 часа):* Провести репитицию постановки, отработать недочёты, провести постановку и съёмку.

*Задание для четвёртого занятия (2 часа):* Записать закадровый звук – при необходимости. Импортировать видео- и аудиоматериалы на ПК и в приложение для монтажа. Произвести расширенный монтаж и рендеринг ролика. Сдать работу. *Примечание: Не забыть про цветовой баланс и цветокоррекцию – различные сюжеты ролика должны иметь одинаковый цветовой баланс и цветовой тон, особенно следует обратить на это внимание при использовании многокамерной съёмки….*

*Количество творческих подгрупп:* Определяется наличием съёмочного оборудования.

*Ритм выполнения:* Определяется творческой подгруппой, но с условием напоминания о необходимости соблюдения установленных временных норм на выполнение этапов работы.

*Примечание:* При наличии свободного времени в конце четвёртого занятия проводится фронтальный просмотр роликов с обсуждением положительных и негативных аспектов, выводами по способам решения выявленных проблем. При использовании творческими подгруппами всего лимита времени на выполнение творческих работ, просмотр и рефлексию творческих работ необходимо выделить во внеурочное мероприятие.

*Методы:* Самостоятельная практическая работа. *Формы:* Групповая.

## **6. Планируемые результаты**

#### **Образовательные**

В результате обучения по программе у обучающегося будут сформированы следующие аспекты:

- Понимание безопасных приёмов работы с камерой, аксессуарами, световым оборудованием и персональным компьютером;

- Понимание влияния изменения ручных настроек камеры на результативную картинку;

- Понимание особенностей естественного и искусственного освещения, влияния жёсткости, цветовой температуры и оттенков освещения на восприятие, трагизм картинки;

- Представление о форматах кадров, форматах записи, битрейте, фреймрейте и разрешении;

- Знание композиционных приёмов построения кадра;

Знание устройства камеры, штатива, стедикама, накамерных микрофонов, мини-студии звукозаписи, диктофона, порядка их использования;

- Знание порядка импорта медиа материалов в CLPD, работы с линией времени, нарезкой, удалением и склейкой фрагментов, запуска рендеринга и форматов экспорта;

- Знание инструментов и порядка выполнения кадрирования, масштабирования, наклона, улучшения качества видео, умение выполнять указанные действия.

- Знание порядка и умение располагать дополнительную информацию на экране, применять эффекты и переходы, внедрять частицы и титры, элементы с альфа-каналом и футажи, работать с ключевыми кадрами и анимировать клипы, стабилизировать изображение и использовать изменение скорости и обратное воспроизведение.

- Знание основных световых схем, умение их выстраивать.

- Представление о сценарии и его разработке, декорациях и реквизите;

- Умение строить кадр с соблюдением композиционных приёмов и понимание уместности различных приёмов в зависимости от ситуации;

- Умение работать с камерой, производить запись видео с различными настройками камеры;

- Умение работать со штативом, стедикамом, накамерными микрофонами, мини-студией звукозаписи, диктофоном;

- Умение импортировать медиа файлы в приложение для монтажа, производить нарезку, удаление и склейку фрагментов, рендеринг и экспорт готового ролика;

- Умения по разработке простого сценария, изготовлению несложных декораций, разработке макета раскадровки сцен, постановке съёмок.

**Воспитательные**

В результате обучения по программе у обучающегося:

- формируется понимание необходимости соблюдения требований безопасной работы для сохранения здоровья человека и целостности оборудования;

- воспитывается ответственный подход к выполнению работы и стремление к эстетичности и этичности результата.

#### **Развивающие**

В результате обучения по программе у обучающихся:

- Будут расширены информационно-технические компетенции в направлении работы с персональным компьютером, съёмочным, световым и звукозаписывающим оборудованием.

#### **Метапредметные**

Знания, умения и навыки, сформированные при освоении программы могут быть востребованы при подготовке творческих работ и видеопрезентаций.

## **Личностные**

У обучающегося раскрывается творческий потенциал и потенциал к самореализации.

## **7. Формы аттестации обучающихся**

#### **Виды контроля**

Система контроля качества обучения по программе строится на текущем и итоговом контроле.

Текущий контроль осуществляется посредством наблюдения и через успешное выполнение обучающимся практических этапов занятия.

Промежуточный и итоговый контроль осуществляется через выполнение самостоятельной групповой творческой практической работы.

#### **Формы контроля**

Текущий контроль проводится в индивидуальной или групповой форме, промежуточный и итоговый контроль проводится в групповой форме.

Форма текущего контроля выбирается исходя из психологической специфики учебной группы и отдельных её членов, а также из наличия необходимого оборудования и специфики занятия.

#### **Тип контроля**

В виде зачёта (зачет/незачет).

## **8. Условия реализации программы**

Для реализации программы необходим учебный кабинет, оборудованный комплектом средств обучения и соответствующий санитарным нормам, предъявляемым к компьютерным классам.

Гигиенические требования:

- непосредственно образовательная деятельность проводятся в чистом проветренном, хорошо освещенном помещении;

- использование разных форм работы;

- контроль за положительной атмосферой на занятиях.

Материально-техническое обеспечение:

кабинет, организованный в соответствии с САНПиН;

- учебные столы, стулья, учебная доска, шкафы, мультимедиа. Кадровое обеспечение

Педагог дополнительного образования Чешков Алексей Михайлович высшей квалификационной категории. Педагог 1 раз в 3 года проходит курсовые мероприятия по профилю деятельности. Профессиональные компетенции педагога соответствуют профессиональному стандарту «Профессиональный стандарт педагога дополнительного образования детей и взрослых».

## **Требования к уровню подготовки обучающихся**

Владение начальными навыками работы на персональном компьютере (включение/выключение ПК, работа по созданию, переименованию, перемещению, удалению, копированию файлов и папок, знание клавиатуры, умение позиционирования мыши).

Педагогом предусмотрен индивидуальный образовательный маршрут для одаренных детей и детей с ОВЗ.

Программа реализуется на уровне образовательного учреждения в очной форме.

## **9. Перечень учебно-методического обеспечения**

## **Средства обучения**

Персональный компьютер – количество в соответствии с формулой = Педагог + количество обучающихся (системный блок, монитор, клавиатура, мышь, сетевой фильтр), либо такое же количество комплектов Ноутбук + мышь.

Проектор мультимедийный – 1.

Экран или мультимедийная доска – 1.

Стол и стул ученический – по количеству обучающихся.

Наушники - по количеству обучающихся.

Стол и стул преподавателя - 1 комплект.

## **Минимум специализированного оборудования:**

Видеокамера - 2

Экшен-камера - 2

Штатив для камеры– 2

Штатив для переносного света - 4

Стедикам - 2

Переносной свет - 4

Аккумуляторные батареи в необходимом количестве для переносного света + зарядное устройство.

Отражатель – 2

Диктофон – 2

Накамерный микрофон – 2

Микрофон-петличка - 2

Звукозаписывающая студия (внешняя звуковая карта, микрофон. попфильтр) - 1

## **Требования к ресурсам и ПО ПК:**

Процессор от 3Ггц и выше;

ОЗУ от 8 Гб и выше;

Жесткий диск от 512 Гб и выше;

Видеокарта с объемом памяти от 512 Мб и выше;

Программное обеспечение: Cyber Link Power Director, пакет кодеков.

## **Дидактический материал**

Инструкция по охране труда при работе в компьютерном классе, использовании съёмочного и звукозаписывающего оборудования, аксессуаров.

Видеофрагменты с примерами приёмов съёмки с применением различных композиционных решений.

Отпечатанные примеры сценариев рекламы, клипов, социальных роликов, спектаклей, фильмов художественных и документальных (из общедоступных источников).

Презентация «Виды стационарного и мобильного светового оборудования для видеосъёмки.

Карточки со световыми схемами.

Примеры раскадровки на бумажном носителе.

## **10. Список информационных источников**

*Для педагога:*

Соколов А.Г. Монтаж: телевидение, кино, видео : Учебник / А.Г. Соколов. - М.: Дворников, 2010 – 666 с.

Волынец М.М. Профессия – оператор : Учебное пособие для ВУЗов / М.М. Волынец. - М. : Аспект-Пресс, 2016 – 184 с.

Медынский С.Е. Оператор. Пространство. Кадр : Учебное пособие / С.Е. Медынский. - М. : Аспект-Пресс, 2017 – 112 с.

Эблан Дэн. Цифровая съемка и режиссура / Д. Эблан. - М., СПб., Киев : Вильямс, 2003 – 224 с.

Медынский С.Е. Компонуем кинокадр / С.Е. Медынский. – М. : Искусство,  $1992 - 240$  c.

Головня А.Д. Мастерство кинооператора / А.Д. Головня. – М. : Книга по требованию, 2012 – 239 с.

Уорд Питер. Композиция кадра в кино и на телевидении / Питер Уорд. – М.: ГИТР, 2006 – 253 с.

Блок Брюс. Визуальное повествование / Брюс Блок. – М. : ГИТР, 2012 – 320с.

*Для обучающихся и родителей:*

Эблан Дэн. Цифровая съемка и режиссура / Д. Эблан. - М., СПб., Киев : Вильямс, 2003 – 224 с.

Чешков Алексей. Краткий путеводитель по возможностям приложения Cyber Link Power Director 15 : Методическая разработка / Алексей Чешков. – Яренск : МБОУ ДОД КЦДО, 2018

*Интернет-ресурсы:*

Уроки по видеосъёмке [Электронный ресурс]. – Режим доступа: <https://dslrvideos.ru/tutorials>

Сервис онлайн-монтажа [Электронный ресурс]. – Режим доступа: [https://animoto.com](https://animoto.com/)

О видеосъёмке, монтаже и озвучиванию [Электронный ресурс]. – Режим доступа: [https://kalmykoff.ru](https://kalmykoff.ru/)